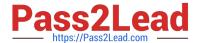

# P2065-037<sup>Q&As</sup>

IBM i2 Text Chart Support Mastery Test v1

## Pass IBM P2065-037 Exam with 100% Guarantee

Free Download Real Questions & Answers PDF and VCE file from:

https://www.pass2lead.com/p2065-037.html

100% Passing Guarantee 100% Money Back Assurance

Following Questions and Answers are all new published by IBM Official Exam Center

- Instant Download After Purchase
- 100% Money Back Guarantee
- 365 Days Free Update
- 800,000+ Satisfied Customers

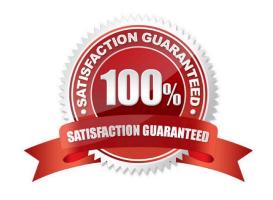

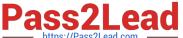

#### **QUESTION 1**

You can specify where Automated Text Chart looks for documents to mark up. Which types of watch locations can you set up?

- A. Folders or documents
- B. RSS feeds or monitoring content on the internet such as blogs and news
- C. Analyst\\'s Notebook charts
- D. iBase databases
- E. A and B above

Correct Answer: E

#### **QUESTION 2**

Templates are used to define many workspace properties. Which property is not defined by the template?

- A. Entity and link type definitions
- B. Attribute definitions
- C. Target items list
- D. Grading system categories
- E. The default grade values
- F. Line strengths

Correct Answer: C

#### **QUESTION 3**

When you print a workspace which answer is FALSE?

- A. You cannot choose which parts of the workspace to print
- B. You can print the chart only
- C. You can print the documents only
- D. You can print the chart plus the documents
- E. You can choose whether to print all documents or just the active document

Correct Answer: A

### https://www.pass2lead.com/p2065-037.html

2024 Latest pass2lead P2065-037 PDF and VCE dumps Download

#### **QUESTION 4**

When setting general application options (Using the tools menu, select options to display the options; then select options\general), which of the following is NOT an option?

- A. Enable time of day, day of week
- B. Turn on auto save options
- C. Turn on automatic searching for items on a target list
- D. Change the highlight color of search results or the error text color
- E. Turn on hyperlink detection

Correct Answer: A

#### **QUESTION 5**

To import a target item list, the target list file you want to import .

- A. Must be a file with a .tct file extension
- B. Must be a file with a .tcx file extension
- C. Must be a file with a .txt file extension
- D. Must be a file with a .tmp file extension

Correct Answer: B

Latest P2065-037 Dumps

P2065-037 Exam Questions

P2065-037 Braindumps